## **RICHIESTA ATTIVAZIONE DIDATTICA DIGITALE INTEGRATA**

Dichiarazione sostitutiva ai sensi dell'art. 46 d.p.r.28 dicembre 2000 n. 445

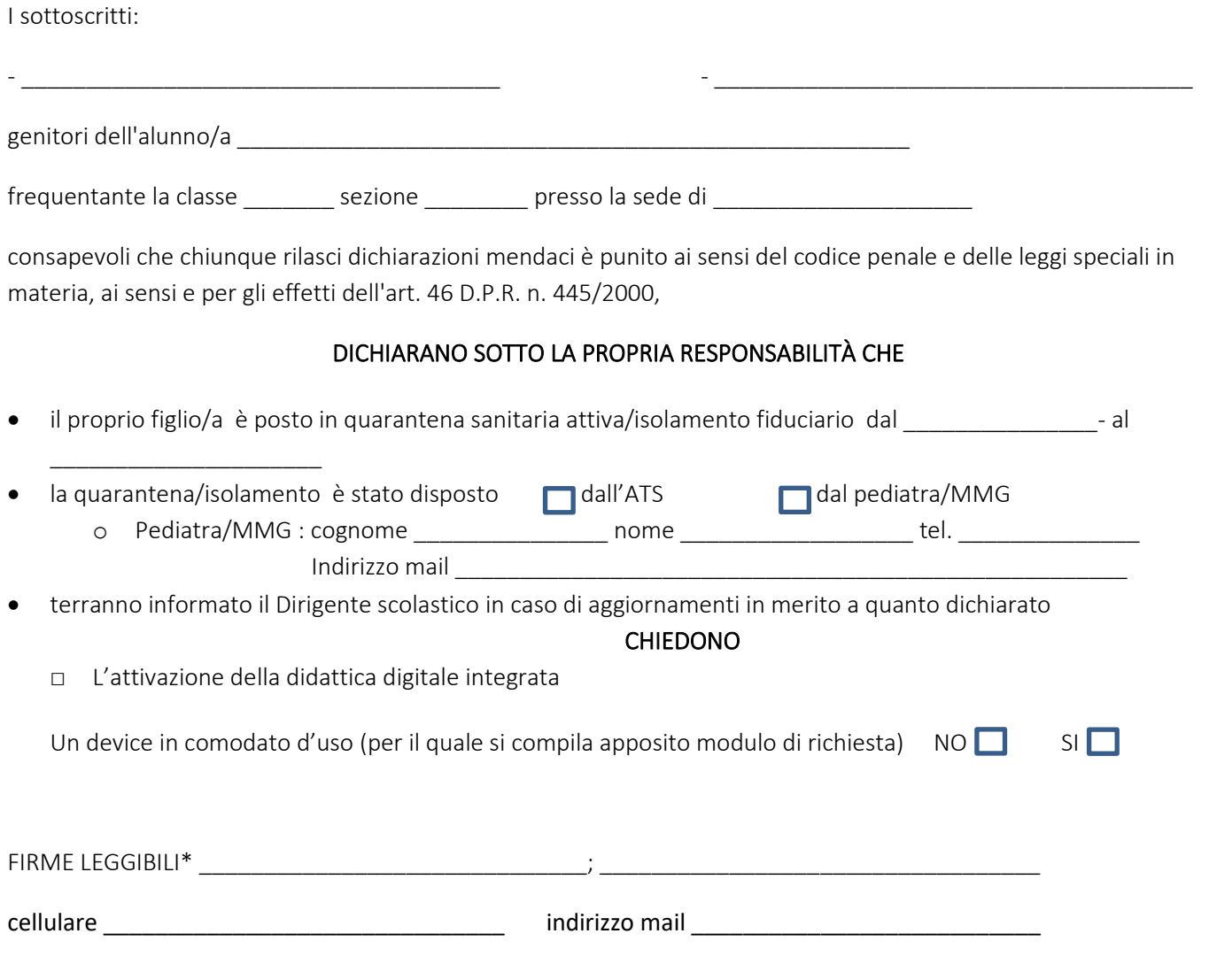

*\*Nel caso di unica firma, il genitore che dichiara, consapevole delle conseguenze amministrative e penali derivanti da dichiarazioni false e mendaci (così come previsto dagli artt. 75 e 76 del D.P.R. n. 445 del 28.12.2000), dichiara di aver effettuato la scelta/richiesta in osservanza delle disposizioni sulla responsabilità genitoriale (artt. 316, 337 ter, 337 quater del Codice civile, che richiedono il consenso di entrambi i genitori).*

La presente richiesta dovrà essere inviata all'email [gestionecovid@icornagoburago.edu.it](mailto:gestionecovid@icornagoburago.edu.it) con oggetto: **"RICHIESTA ATTIVAZIONE DDI - nome, cognome, classe dello studente e plesso di appartenenza"** e inviarla contestualmente il docente coordinatore di classe/team.